# **Table of Contents**

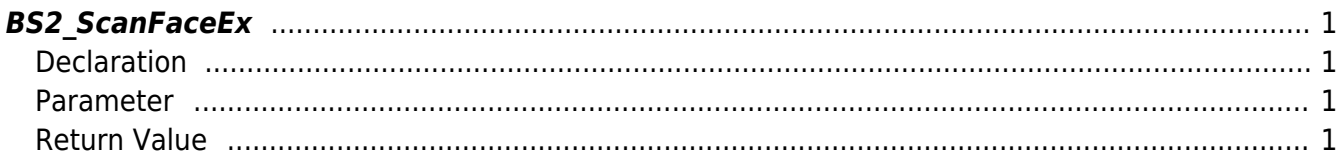

# <span id="page-1-4"></span><span id="page-1-0"></span>**BS2\_ScanFaceEx**

[+ 2.7.1] FaceStation F2 BioStation 3 Scans the face from a device and extracts template and image data.

## <span id="page-1-1"></span>**Declaration**

```
#include "BS_API.h"
```
int BS2 ScanFaceEx(void\* context, uint32 t deviceId, BS2FaceEx\* faceEx, uint8 t enrollmentThreshold, OnReadyToScan ptrReadyToScan);

#### [See BS2FaceEx Structure](https://kb.supremainc.com/kbtest/doku.php?id=en:face_api#bs2faceex)

### <span id="page-1-2"></span>**Parameter**

- [In] *context* : Context
- $\bullet$  [In] *deviceId* : Device ID
- [Out] *faceEx* : Face data settings pointer
- [In] *enrollmentThreshold* : Threshold required for face enrollment

#### [Refer to BS2FaceConfig::enrollThreshold](https://kb.supremainc.com/kbtest/doku.php?id=en:configuration_api#bs2faceconfig)

[Out] *ptrReadyToScan* : Callback function called when face scanning is ready

# <span id="page-1-3"></span>**Return Value**

If successfully done, BS\_SDK\_SUCCESS will be returned. If there is an error, the corresponding error code will be returned.

From: <https://kb.supremainc.com/kbtest/>- **BioStar 2 Device SDK**

Permanent link: **[https://kb.supremainc.com/kbtest/doku.php?id=en:bs2\\_scanfaceex](https://kb.supremainc.com/kbtest/doku.php?id=en:bs2_scanfaceex)**

Last update: **2023/08/17 11:27**